## **Powerpoint\_ Praesentationen up-to-date mit 10 Tipps (2022Jan30)**

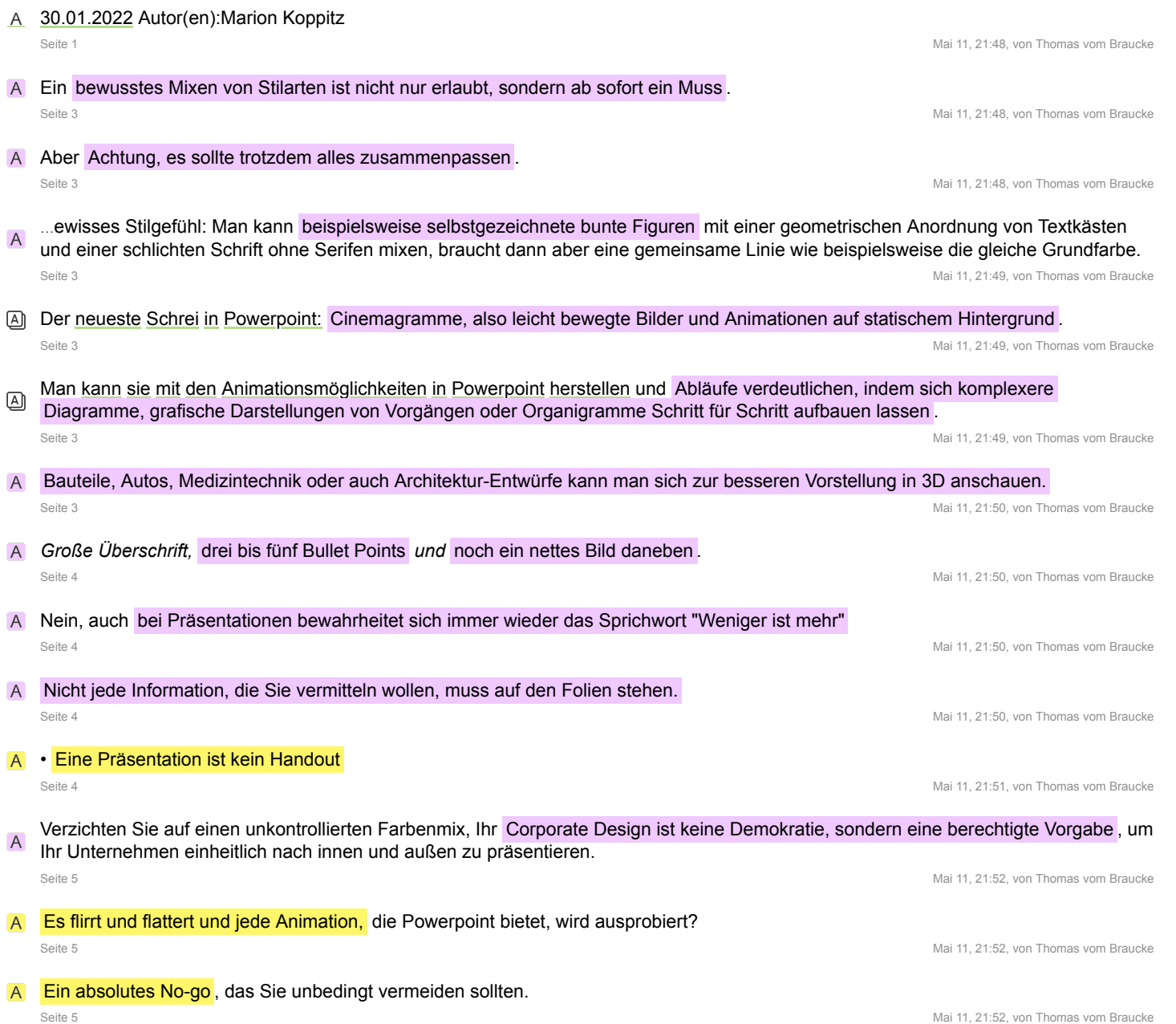